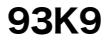

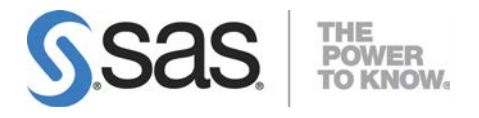

# Microsoft® Windows® x64 版 SAS® 9.3 Foundation システム必要条件

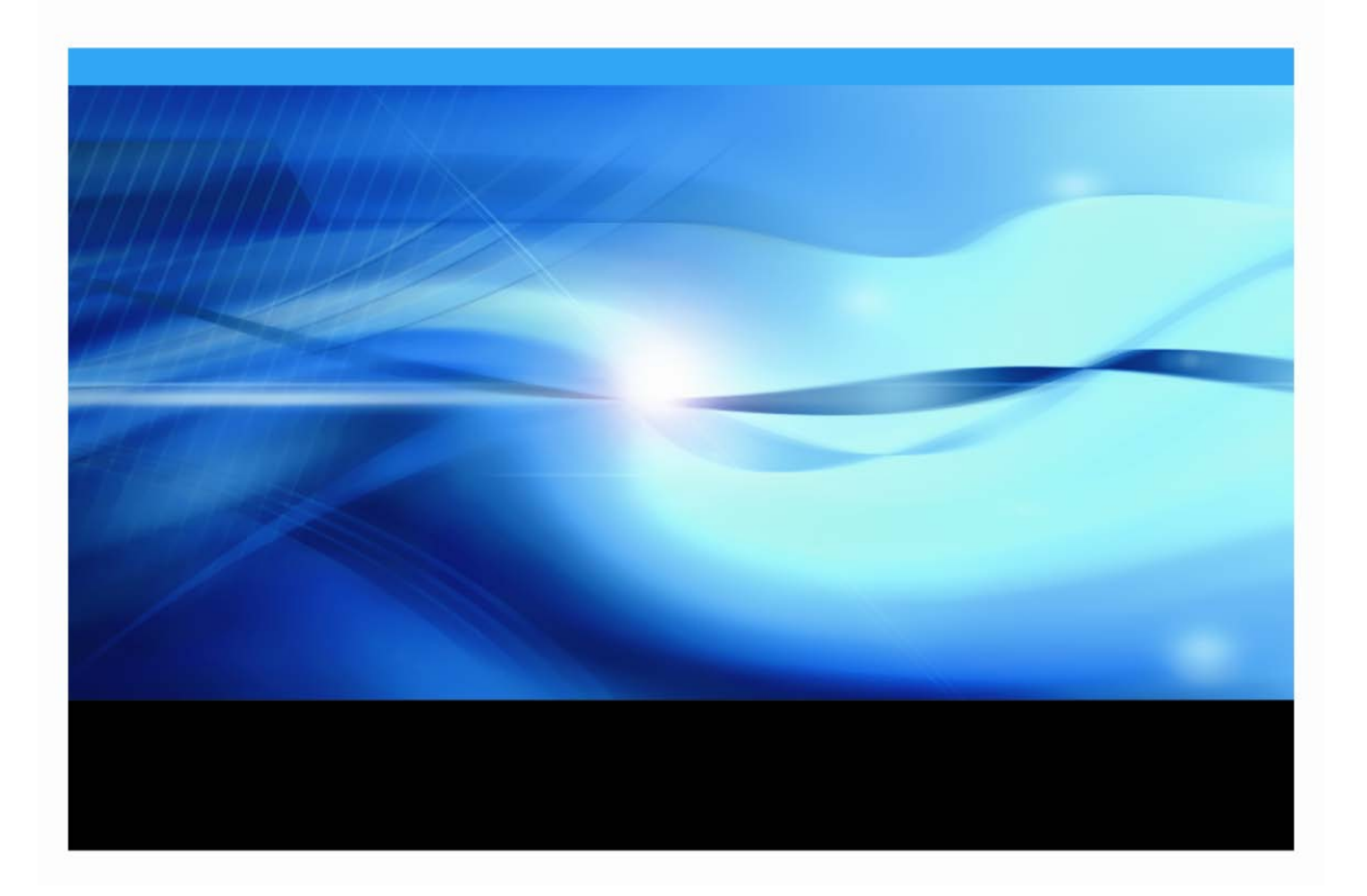

### 著作権情報

このマニュアルの正確な書籍情報は、以下のとおりです。

**System Requirements for SAS® 9.3 Foundation for Microsoft® Windows® for x64** Copyright ® 2013, SAS Institute Inc., Cary, NC, USA.

SAS Foundationに含まれるいくつかのソフトウェアでは、9.3以外のリリース番号が表示されることがありま す。

本書は、発行元であるSAS Institute, Inc.の事前の書面による承諾なく、この出版物の全部あるいは一部を、電 子データ、印刷、コピー、その他のいかなる形態または方法によって、複製、転送、または検索システムに 保存することは禁止されています。これらの説明書は著作権により保護されています。

著作権保護を受ける本書の使用の範囲は制限されています。許される使用の範囲とは、使用者のシステムに 保存して端末に表示すること、本書が提供された目的である、SAS プログラミングおよびライセンスプログ ラムのインストール・サポートの責任者が使用するために、必要な部数だけコピーすること、および特定の インストール要件を満たすように内容を修正することを指します。本書の全部あるいは一部を印刷する場合、 またはディスプレイ媒体に表示する場合は、SAS Instituteの著作権表示を明記する必要があります。上記の条 件以外で本書を複製または配布することは一切禁止されています。

#### アメリカ合衆国政府の制約された権限ついての通知

アメリカ合衆国政府による、本ソフトウェアおよび関連するドキュメントの使用、複製、公開は、 「FAR52.227-19 Commercial Computer Software-Restricted Rights」(1987年6月)に定められた制限の対象 となります。

SAS Institute Inc., SAS Campus Drive, Cary, North Carolina 27513.

SAS®およびSAS Instituteのプロダクト名またはサービス名は、米国およびその他の国におけるSAS Institute Inc.の登録商標または商標です。

®は米国で登録されていることを示します。

その他、記載されている会社名および製品名は各社の登録商標または商標です。

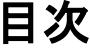

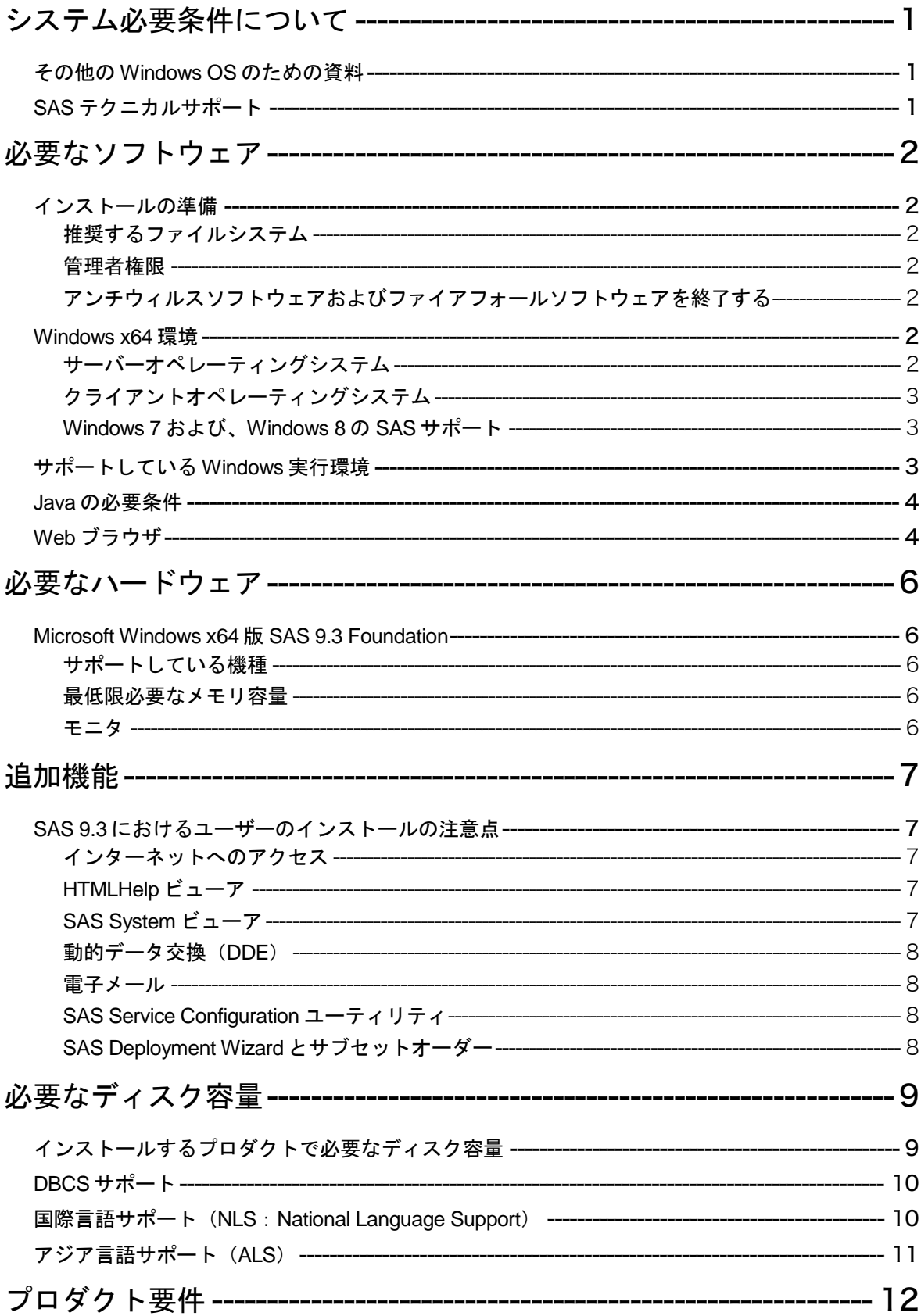

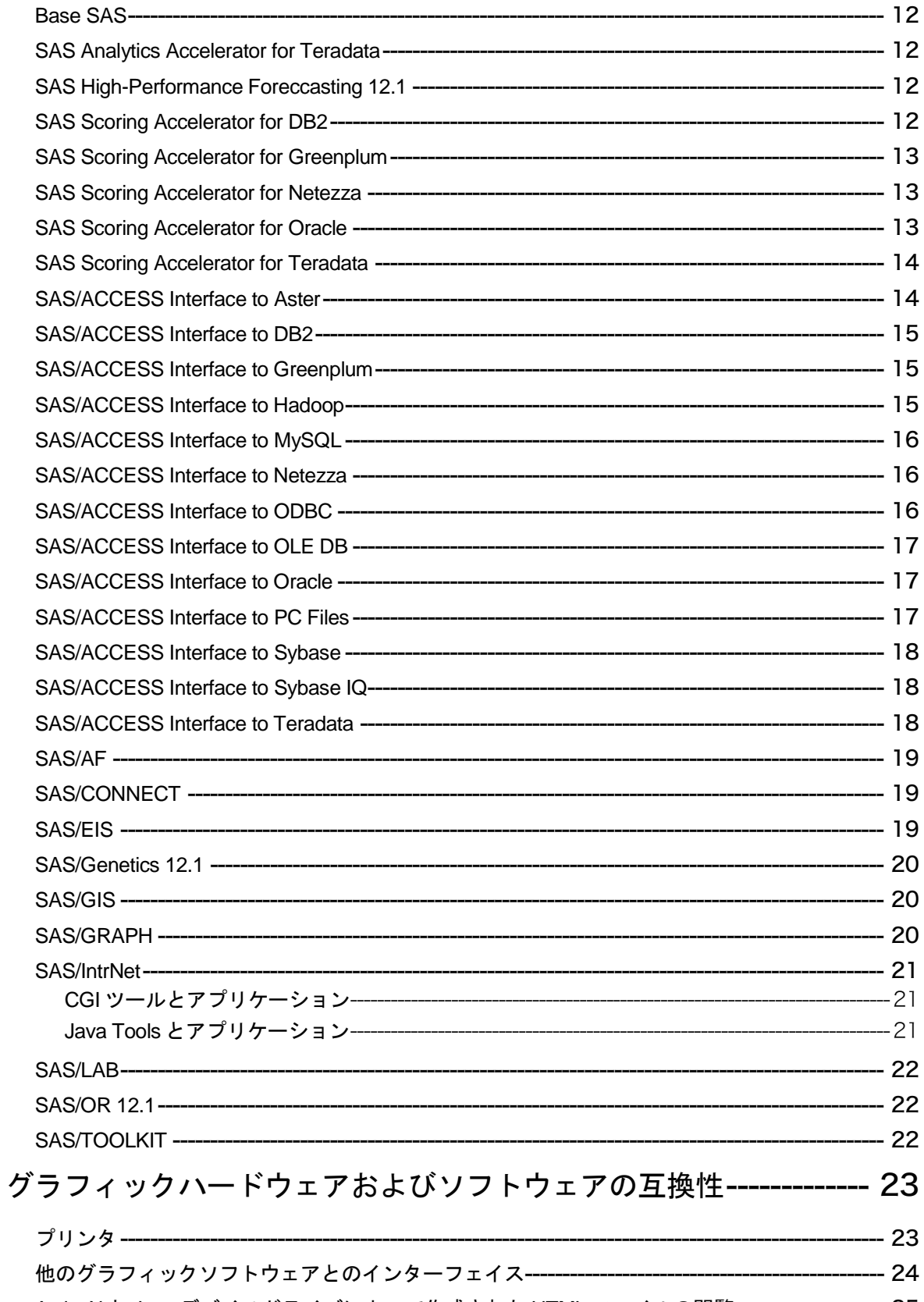

ActiveX と Java デバイスドライバによって作成された HTML ファイルの閲覧-------------------- 25

### <span id="page-4-0"></span>システム必要条件について

このドキュメントには、Microsoft Windows x64環境でSAS 9.3 Foundationをインストールし、実行 するためのシステム必要条件が記載されています。SAS 9.3を実行する前に、最低条件を満たすよ うにお使いのシステム環境を更新する必要があります。

このドキュメントに記されている主なシステム必要条件は、以下のとおりです。

- 必要なソフトウェア
- 必要なハードウェア
- 追加機能
- 必要なディスク容量
- プロダクト要件
- グラフィックハードウェアおよびソフトウェアの互換性

システム必要条件に関する最新情報やその他の追加情報を参照するには、SASインストールセ ンターを参照してください。

**<http://www.sas.com/japan/service/documentation/installcenter>**

### <span id="page-4-1"></span>その他の **Windows OS** のための資料

その他のWindows版SAS 9.3 Foundationの情報は、『Microsoft Windows 版 SAS Foundationシステム 必要条件』、および、『64-bit Microsoft Windows Itanium版 SAS 9.3 Foundationシステム必要条件』を ご確認ください。これらのドキュメントは、SASインストールセンターから入手できます。

**<http://www.sas.com/japan/service/documentation/installcenter>**

### <span id="page-4-2"></span>**SAS** テクニカルサポート

SASテクニカルサポートに関する情報は、下記のWebサイトを参照してください。

**<http://www.sas.com/japan/service/index.html>**

## <span id="page-5-0"></span>必要なソフトウェア

### <span id="page-5-2"></span><span id="page-5-1"></span>インストールの準備

#### 推奨するファイルシステム

8.3形式のファイル名の命名規則 (8.3 filename convention) が利用可能であることが必要です。 ロングファイル名をサポートするファイルシステムの使用を推奨します。

#### <span id="page-5-3"></span>管理者権限

SAS 9.3をインストールするには、システム管理者権限が必要です。

### <span id="page-5-4"></span>アンチウィルスソフトウェアおよびファイアフォールソフトウェアを終了する

実行する前に、アンチウィルスソフトウェアおよびファイアウォールソフトウェアを終了させる ことをお勧めします。いくつかのアンチウィルスおよびファイアウォールソフトウェアは、SAS をインストールする上で障害となります。

アンチウィルスおよびファイアウォールソフトウェアを終了できない場合、この構成でインスト ールするおよびレジストリを更新する権限があるかどうかを確認してください。アンチウィルス およびファイアウォールを終了することが許可されず、かつSASのインストールが失敗する場合、 システム管理者に問い合わせてください。

### <span id="page-5-6"></span><span id="page-5-5"></span>**Windows x64** 環境

### サーバーオペレーティングシステム

#### **Microsoft Windows Server 2008** ファミリ

SAS 9.3 Foundationは、SAS 9.3 TS1M0以降で下記のx64版のWindows Server 2008ファミリをサポ ートしています。

- Microsoft® Windows® Server 2008、Standard Edition
- Microsoft® Windows® Server 2008、Enterprise Edition
- Microsoft® Windows® Server 2008、Datacenter Edition

SAS 9.3 Foundationは、下記のx64版のWindows Server 2008 R2ファミリをサポートしています。

- Microsoft® Windows® Server 2008 R2、Standard Edition
- Microsoft® Windows® Server 2008 R2、Enterprise Edition
- Microsoft® Windows® Server 2008 R2、Datacenter Edition

#### **Microsoft Windows Server 2003** ファミリ

SAS 9.3 Foundationは、SAS 9.3 TS1M0以降で下記のx64版のWindows Server 2003ファミリをサポ ートしています。

- Microsoft® Windows® Server 2003 for x64 systems、Standard Edition
- Microsoft® Windows® Server 2003 for x64 systems、Enterprise Edition
- Microsoft® Windows® Server 2003 for x64 systems、Datacenter Edition

### <span id="page-6-0"></span>クライアントオペレーティングシステム

- Microsoft® Windows® XP Professional x64 systems
- Microsoft® Windows® Vista for x64 systems ‐ Enterprise Edition、Business Edition、および Ultimate Edition

### <span id="page-6-1"></span>**Windows 7** および、**Windows 8** の **SAS** サポート

#### **Windows 7 SP1 Professional**、**Ultimate** および **Enterprise**

SAS 9.3 Foundationプロダクトでサポートされています。

#### **Windows 8 Pro**、**Ultimate** および **Enterprise**

SAS 9.3 Foundationプロダクトでサポートされています。

#### **Windows 7 Home Premium** および、**Windows 8**

Education Analytical Suite (EAS) でのサポート。Windows 7および、Windows 8上でサポートされ るEducation Analytical Suiteのプロダクトには、次のようなものがあります。

#### 注意: これらのプロダクトは、単体ではWindows 7 Home Premiumでサポートされません。

- Base SAS
- SAS/ACCESS Interface to Greenplum
- SAS/ACCESS Interface to Informix
- SAS/ACCESS Interface to MySQL
- SAS/ACCESS Interface to MS SQL Server
- SAS/ACCESS Interface to ODBC
- SAS/ACCESS Interface to PC Files
- SAS/ACCESS Interface to Sybase
- SAS/AF
- SAS/ASSIST
- SAS/CONNECT
- SAS/EIS
- SAS/ETS
- SAS/FSP
- SAS/GRAPH
- SAS/IML
- SAS/OR
- SAS/QC
- SAS/SECURE
- SAS/SHARE
- SAS/STAT

### <span id="page-6-2"></span>サポートしている **Windows** 実行環境

SAS 9.3でサポートされているMicrosoft Windows実行環境に関する詳細は、SASのサポート対象オ ペレーティングシステムのWebサイトをご確認ください.。

**<http://www.sas.com/japan/service/resources/sysreq/hosts/pc/>**

### <span id="page-7-0"></span>**Java** の必要条件

Java Runtime Environment (JRE) の必要条件については、下記、「SAS 9.3 (TS1M0) でサポート するJava Runtime Environment」のWebサイトを参照してください。

<http://www.sas.com/japan/service/resources/thirdpartysupport/v93/jres.html>

### <span id="page-7-1"></span>**Web** ブラウザ

SAS 9.3 Foundationは、Webベースの情報を表示する際、リモートブラウジング(Remote Browsing)という新しいシステムを使用します。SAS 9.3 Foundationは、ワークステーション上で 実行されているブラウザに情報を表示するのではなく、デスクトップコンピュータにURLを送り、 そこにあるWebブラウザで情報を表示します。これにより、サーバーからブラウザのオーバーヘ ッドを取り除きます。また、64-bit版のコンピュータで動作しないブラウザのプラグインが必要な 出力の表示を許可します。デスクトップコンピュータ上には、SASとブラウザの通信を可能にす るために、SAS Remote Browser Serverという小さなソフトウェアエージェントがインストールさ れます。リモートブラウジングの実行プロセスは、下記の図のとおりです。

SASは、Webで表示する情報(ODS出力)を参照するためのURLを生成し、そのURLをデスクト ップコンピュータ上のSAS Remote Browser Serverに送ります(手順①)。SAS Remote Browser Serverが、ブラウザにページを表示するように要求します (手順②)。ブラウザはSASに再接続し て情報を取り出し、その内容を表示します(手順3)。

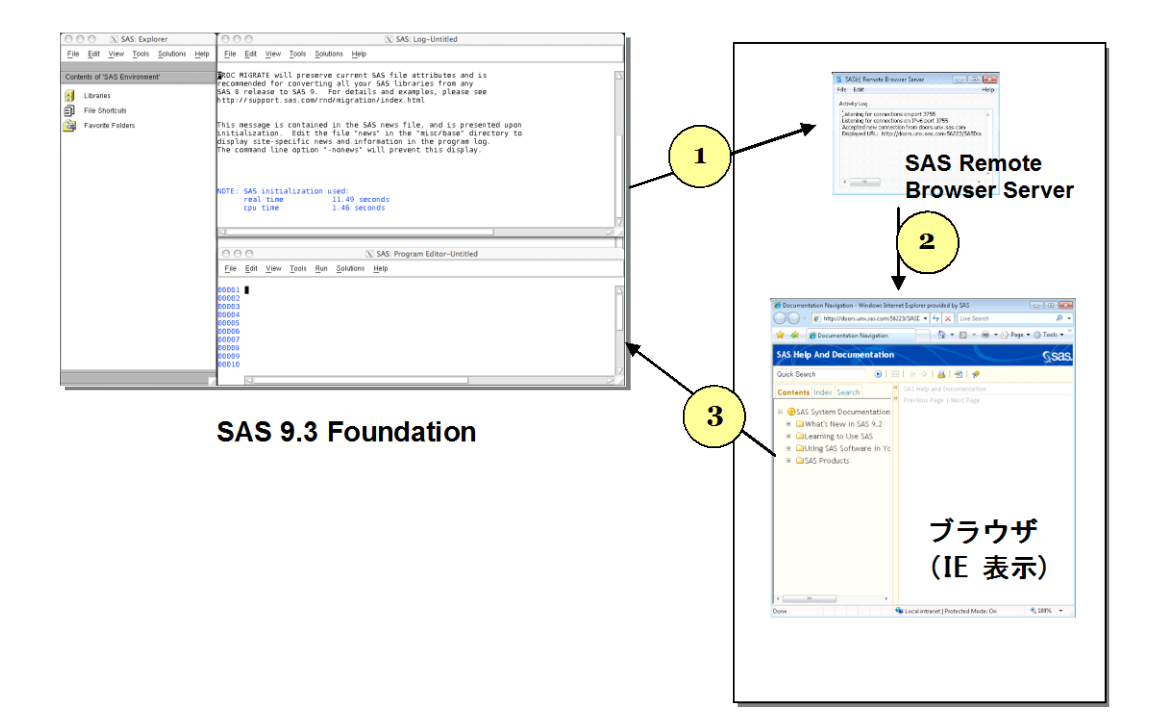

デスクトップコンピュータ (Linux/Windows 32-bit版)

リモートブラウジングを使用するには、使用するデスクトップコンピュータが下記のいずれかの プラットフォームであり、サポートされているブラウザのひとつがインストールされている必要 があります。

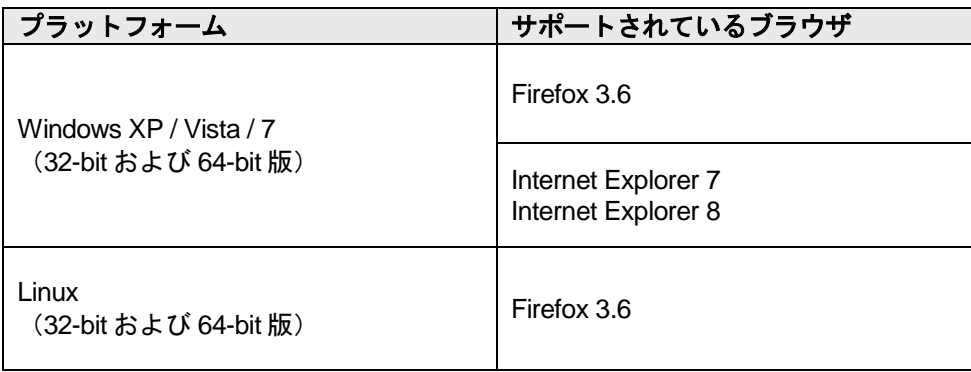

SASがWebベースの情報を表示するためには、SAS Remote Browser Serverのインストールと実行 が必要です。SAS Remote Browser Serverのインストーラは、support sas.comのWebサイト (http://support.sas.com/demosdownloads/setupintro.jsp)にあります。また、SASセッションか ら直接ダウンロードできます。

SASがWebブラウザを使用するためには、Webブラウザでポップアップウィンドウが表示できる ように設定する必要があります。

# <span id="page-9-0"></span>必要なハードウェア

### <span id="page-9-1"></span>**Microsoft Windows x64** 版 **SAS 9.3 Foundation**

Microsoft Windows x64 版SAS 9.3 Foundationのインストールにおけるハードウェアの必要条件は、 次のとおりです。

### <span id="page-9-2"></span>サポートしている機種

Intel64もしくは、AMD64などのx64プロセッサ対応のシステム

### <span id="page-9-3"></span>最低限必要なメモリ容量

**Windows XP Professional** 

- 最低 512 MB。より快適な動作にはそれ以上
- 最低 512 MBのスワップファイル領域

サポートしているエディションの**Windows Server 2003**、**Windows Server 2008**、 **Windows Vista** および**Windows 7**

- 最低1GB。より快適な動作にはそれ以上
- 最低1GBのスワップファイル領域

### <span id="page-9-4"></span>モニタ

SVGA(解像度:800x600以上)

### <span id="page-10-0"></span>追加機能

### <span id="page-10-1"></span>**SAS 9.3** におけるユーザーのインストールの注意点

SAS 9.3 Foundationへアップグレードする場合、これらの機能のいくつかは以前のSASでは利用で きなかった新しい機能であることに注意してください。

### <span id="page-10-2"></span>インターネットへのアクセス

SAS 9.3 Foundationのインストール関連のドキュメントの最新版は、インターネット経由でSASイ ンストールセンターからダウンロードできます。また、SASテクニカルサポート関連の情報もイ ンターネット経由で参照できます。

#### <span id="page-10-3"></span>**HTMLHelp** ビューア

SASヘルプやドキュメントは、Microsoft HTMLヘルプビューワがサポートするHTML形式でコンパ イルされ、Windowsアプリケーションと同様のレイアウトで表示されます。これは非常にコンパ クトな形式であり、拡張された検索機能を持っています。Internet Explorer 6(Service Pack 2以降 を適用)をインストールすると、最高レベルの機能が提供されます。Internet Explorerは、 Windows Serverと共に提供されます。

#### <span id="page-10-4"></span>**SAS System** ビューア

SAS Systemビューアは、Windows環境で使用するビューアで、SASデータファイルや、他のテキ ストファイルなどを閲覧することができます。SAS 9.3 Foundationのインストールや起動は必要あ りません。このアプリケーションは無償で他の人に配布することが可能です。

SAS Systemビューアでは、ローカル上またはネットワーク上に存在する以下の形式のSASデータ セットやSASカタログを閲覧することが可能です。

- Windows版SAS 9またはSAS 9.3 Foundationで作成されたSASデータセット。
- Windows版SAS 8で作成されたSASデータセット。
- Windows、OS/2、DOS版SAS 6で作成されたSASデータセット。これらのデータセット は圧縮/暗号化されていてもかまいません。暗号化されているデータセットを閲覧しよ うとすると、パスワードを入力するように促されます。
- Windows版またはOS/2版のSAS 6.04~6.12で作成されたSASカタログ。
- SASプログラム(.sasファイル)、出力リスト(.lstファイル)、ログファイル(.logファイ ル)、構成ファイル(.cfgファイル)。
- ローカル上またはネットワーク上に存在する、SAS社のJMPで作成されたファイル(.jmp ファイル)。
- その他のASCIIテキストファイル。
- SAS 9またはSAS 9.3 Foundationで作成されたHTMLページ。

他のプラットフォーム(VMS、Macintosh、UNIX、OS/2、Windows、DOS)上のSAS 6で作成され たデータセットやカタログも、ディスクやファイルサーバから閲覧したりHTTPやFTPネットワー クプロトコルを使用して閲覧したりすることができます。

SAS Systemビューアをインストールするには、4.8MBのディスク容量が必要です。SAS Systemビ ューアの詳細は、『Microsoft Windows版SAS 9.3 Foundation ユーザーインストールガイド』の 「SAS Systemビューアのインストール」を参照してください。

#### <span id="page-11-0"></span>動的データ交換(**DDE**)

動的データ交換 (Dynamic Data Exchange: DDE)により、他のDDE機能をサポートしているアプ リケーションとSAS 9.3 Foundationの間でデータが交換できます。SAS 9.3 Foundationは、クライ アントとしてだけ機能します。

#### <span id="page-11-1"></span>電子メール

プルダウンメニューに [ファイル] - [メールの送信] があります。[メールの送信] を選択する ことにより、SAS 9.3 Foundationから電子メールを送信できます。また、DATAステップのファイ ルアクセス方式や、SAS/AFのSCLを使用して送ることもできます。

MAPIおよびVIMのメールAPIをサポートしています。これらは、Microsoft Outlook、Microsoft Outlook Expressなどのサードパーティ製品のインストールが必要になります。MAPI経由でSMTP サーバーにアクセスするには、インターネットに接続する必要があります。

#### <span id="page-11-2"></span>**SAS Service Configuration** ユーティリティ

SAS管理者は、特定のコンピュータ上でサービスとして実行されているSAS 9.3 Foundationの機能 をSAS Service Configurationユーティリティを使用してカスタマイズすることができます。SAS Service Configurationユーティリティを使用するには、0.5MBのディスク容量が必要です。SAS Service Configurationユーティリティを使用するには、[スタート] - [プログラム] - [SAS] -[SAS 9.3 Utilities]-[SAS Service Configurationユーティリティ]を選択します。

### <span id="page-11-3"></span>**SAS Deployment Wizard** とサブセットオーダー

SAS Deployment Wizardでは、デポを移動またはコピーする際にユーザーがオーダーをサブセット することができます。 SASの以前のリリースのSAS Administrator Wizardで提供されていたクライ アントソフトウェアデポまたは、パーソナルソフトウェアデポの作成プロセスがこのオーダーの サブセットに置き換えられました。これらのいずれかを使用していた場合は、『SAS Deployment Wizardユーザーガイド』にある、特定のプロダクトを別のデポにコピーする際の選択方法を参照 してください。 この手順で作成された新しいデポは、以前のリリースで作成されたデポと同等の 機能を有します。

### <span id="page-12-0"></span>必要なディスク容量

同梱のメディアには、SASプロダクトがすべて含まれています。ライセンスを取得しているプロ ダクトが、SASインストールデータによってカスタマイズされてインストールされます。

次の表には、Windows版SAS 9.3 Foundationで使用できるすべてのプロダクトの必要なディスク容 量が示されています。必要なディスク容量が1MB以下のプロダクトには、アスタリスク(\*)を表 示しています。SAS 9.3ソフトウェアのインストールに必要なディスク容量はこの表で確認できま す。必要なディスク容量は、インストールディスクドライブのブロック化係数や圧縮方法によっ て異なります。下記のプロダクトの必要なディスク容量は、HTML Helpシステムを使用する場合を 想定しています。また、これらの数値はすべて参考値であることに注意してください。

### <span id="page-12-1"></span>インストールするプロダクトで必要なディスク容量

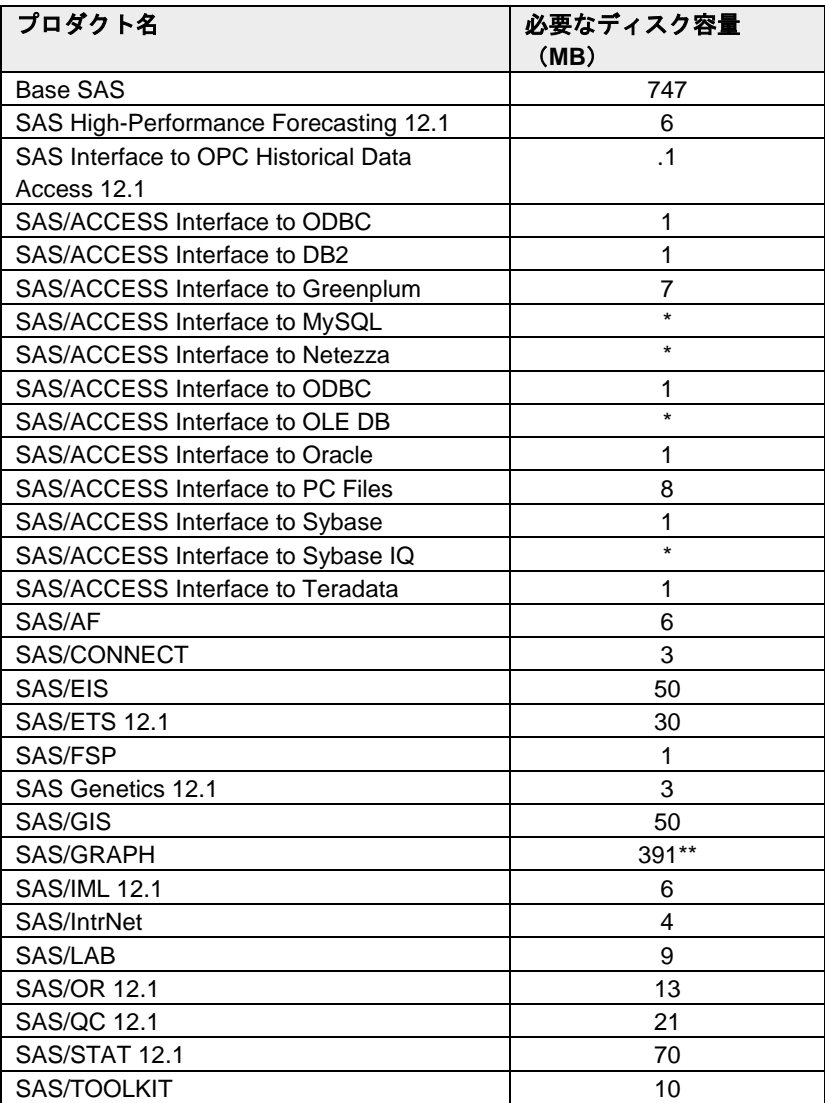

\* 実際のディスク容量は、0.1MB単位で四捨五入されています。 そのため、値はインストーラに よって示されるものとわずかに異なります。

\*\* 2011 年 12 月 の SAS 9.3 の初期メンテナンスリリースから、 SAS/GRAPH には、 GfK GeoMarketing社提供の新しいマップデータセットが含まれます。 これにより、SAS/GRAPHは、 上記リストにある必要なディスク容量の合計に加えて、1.3GBのディスク容量が必要です。

### <span id="page-13-0"></span>**DBCS** サポート

次の表には、DBCSサポートを提供するSASコンポーネントの必要なディスク容量が示されていま す。

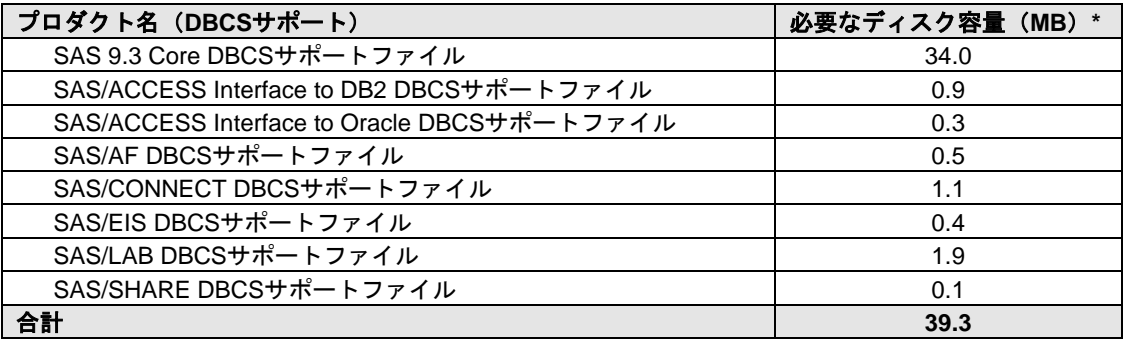

\* 実際のディスク容量は、0.1MB単位で四捨五入されています。そのため、値はインストーラに よって示されるものとわずかに異なります。

### <span id="page-13-1"></span>国際言語サポート(**NLS**:**National Language Support**)

次の表には、アジア言語のサポートを提供するSAS 9.3コンポーネントの必要なディスク容量が示 されています。

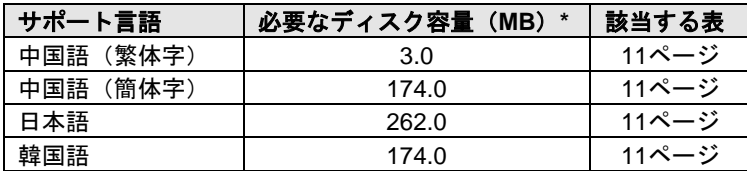

# <span id="page-14-0"></span>アジア言語サポート(**ALS**)

次の表には、いくつかのアジア言語のサポートを提供するSAS 9.3コンポーネントの必要なディス ク容量が示されています。

<span id="page-14-1"></span>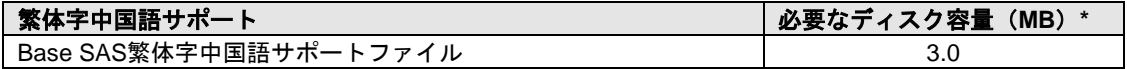

<span id="page-14-2"></span>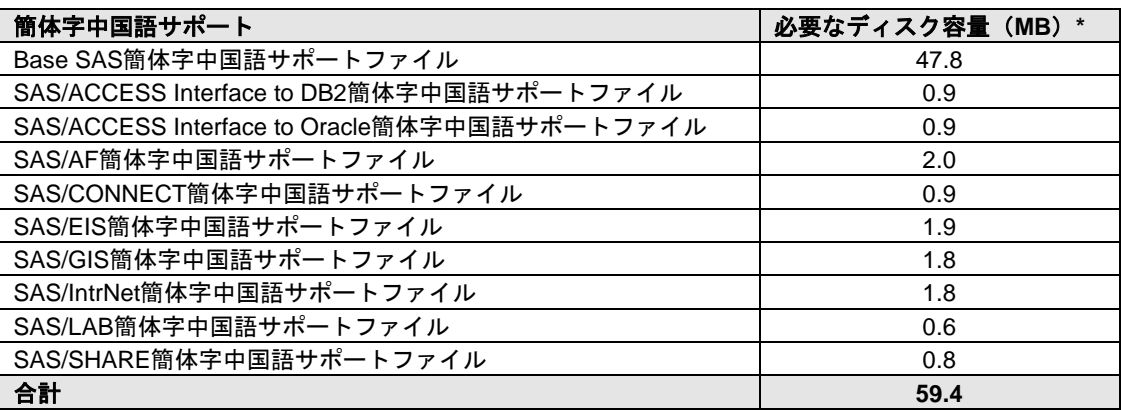

<span id="page-14-3"></span>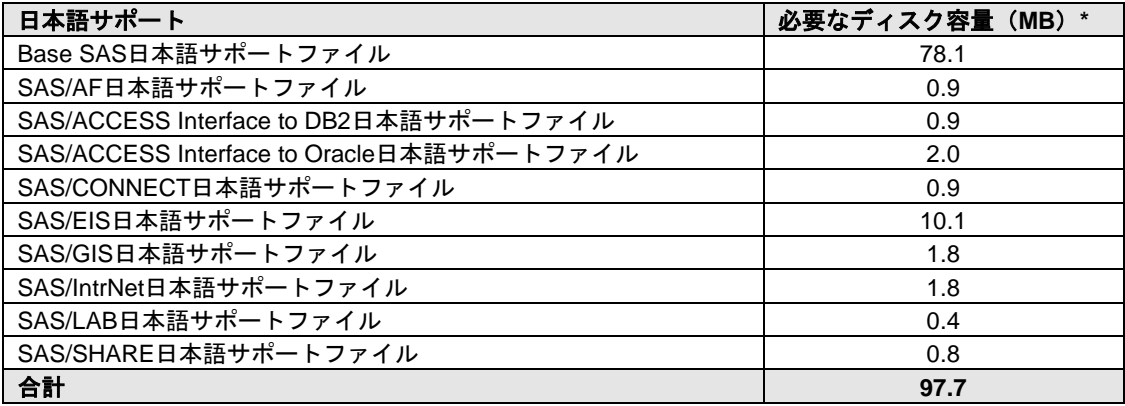

<span id="page-14-4"></span>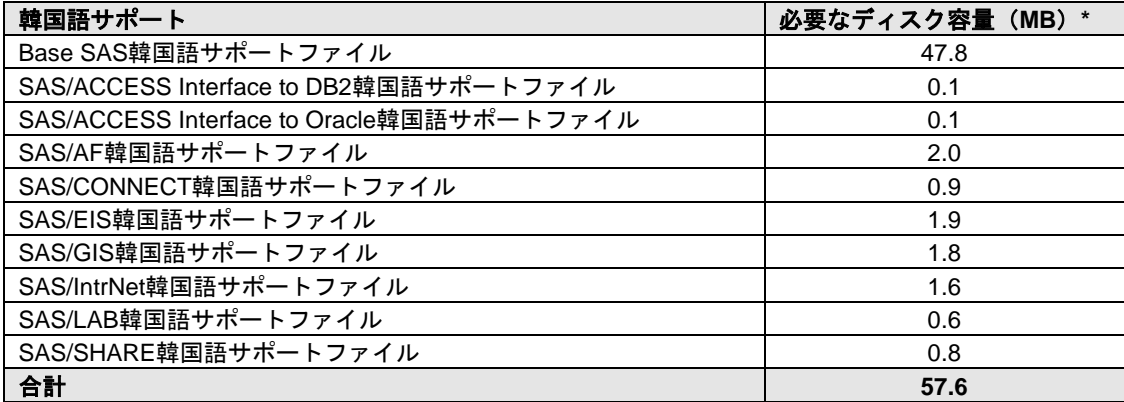

# <span id="page-15-0"></span>プロダクト要件

### <span id="page-15-1"></span>**Base SAS**

#### **Microsoft Windows x64** における **SPD** エンジンの必要条件

SPDEは、6ページの「必要なハードウェア」で指定されている最小限のシステムで実行すること ができますが、SPDE機能を利用するために推奨されている最小限のシステムガイドラインがあり ます:

- 少なくとも2 CPU (4 CPUが望ましい) を持つSMP (Symmetric Multiple Processor: 対照 型マルチプロセッサ)コンピュータ
- 2つのCPUごとに、少なくとも1つのI/Oチャネル
- CPUごとに少なくとも1つの専用のマウントポイントを持つディスクドライブ。CPUごと に2つのマウントポイントを推奨

Base SASでODS Graphicsを使用するには、SAS/GRAPHのライセンスが必要です。

### <span id="page-15-2"></span>**SAS Analytics Accelerator for Teradata**

SAS Analytics Accelerator for Teradataは、Base SAS、SAS/ACCESS Interface to Teradataと下記のプ ロダクトの少なくとも一つが必須です。

- SAS/ETS
- SAS/STAT
- **SAS Enterprise Miner**

#### 必要な **In-Database DBMS** プロダクト

SAS Analytics Accelerator 2.1 for Teradataのすべてのin-database機能は、Teradata 13.00.00.15以上が 必須です。

SAS Analytics Accelerator for Teradataは、Teradata Tools and Utilities (TTU) 13 (パッチ1.9以降を適 用したもの) が必要です。

### <span id="page-15-3"></span>**SAS High-Performance Foreccasting 12.1**

SAS High-Performance Foreccasting のインストールには、Base SASが必要です。

### <span id="page-15-4"></span>**SAS Scoring Accelerator for DB2**

SAS Scoring Accelerator for DB2は、Base SAS、SAS/STAT、およびSAS/ACCESS Interface to DB2 および、SAS Enterprise Minerが必須です。

#### **In-Database DBMS**プロダクト(**Function** ベースのアーキテクチャ)

- IBM DB2 9.5 FixPack3 : AIX 5.3または、IBM DB2 9.5 FixPack3 : x64 Linux : RHEL 4
- IBM DB2 9.5クライアントユーティリティ(Client utilities for IBM DB2 9.5)

スコアをパブリッシュするDB2サーバーに現行版のIBM XLCコンパイラのインストールが必要です。 IBM/DB2の担当者に連絡し、使用しているDB2インストールに対応したコンパイラを確保してくだ さい。

**In-Database DBMS**プロダクト(**SAS** 組み込みプロセスベースのアーキテクチャ)

- IBM DB2 9.7 FixPack 5以上
- IBM DB2 9.7以上のクライアントユーティリティ

下記は、このデータベースで必要なOSのバージョンです。

**AIX**:

- $\bullet$  AIX 5.3 + TL09
- AIX 6.1 + TL02以上
- $\bullet$  AIX 7.1 GA + SP3

**Linux**:

- $\bullet$  SLES 10 + SP2
- SLES 11

#### <span id="page-16-0"></span>**SAS Scoring Accelerator for Greenplum**

SAS Scoring Accelerator for Greenplumは、Base SAS、SAS/STAT、SAS/ACCESS Interface to Greenplumが必要です。また、SAS Enterprise Minerも必須です

最小限必要なGreenplumデータベースの必要条件は、次の通りです。

- GPDB 4.2.2.0
- GPPC 1.1.0.0

下記は、このデータベースで必要なLinux オペレーティングシステムのバージョンです。

- Red Hat Enterprise Linux 64-bit :5.5、5.6、 5.7、6.1、および 6.2
- SUSE Linux Enterprise Server 64-bit:10 SP4、および11 SP1

### <span id="page-16-1"></span>**SAS Scoring Accelerator for Netezza**

SAS Scoring Accelerator for Netezzaは、Base SAS、SAS/STAT、SAS/ACCESS Interface to Netezza が必要です。また、SAS Enterprise Minerも必須です

#### 必要な **In-Database DBMS** プロダクト

- Netezza Performance Data Server 5.0
- Netezza 5.0のクライアントユーティリティ

#### <span id="page-16-2"></span>**SAS Scoring Accelerator for Oracle**

SAS Scoring Accelerator for Oracleは、Base SAS、SAS/STAT、およびSAS/ACCESS Interface to Oracleおよび、SAS Enterprise Minerが必須です。

#### **In-Database DBMS**プロダクト(**SAS** 組み込みプロセスベースのアーキテクチャ)

- 最低限必要なOracle Serverのバージョンは、11gr2です。
- 最低限必要なOracle Clientのリリースは、リリース10gです。

下記は、このデータベースで必要なLinux オペレーティングシステムのバージョンです。

- RHEL 5.5
- $\bullet$  OEL 5.5

加えて、サーバーには、次の Oracleのバグに対応したパッチをインストールする必要があります。

- Bug 11678127 OCIDESCRIBEANY RETURNS ORA:24323 FOR AN OBJECT TYPE USE CASE
- Bug 12536287 ODCITABLECLOSE NOT INVOKED FOR PARALLEL ENABLED TABLE **FUNCTIONS**
- Bug 13533487 ODCITABLECLOSE NOT INVOKED WHEN CTRL-C IS INVOKED BY QC IN TABLE FUNCTIONS
- Bug 12974145 UNSET LENGTH OFFSET FIELD IN PEFMARG CAUSES CRASH IN SPEFM\_FIXUP\_LIST
- Bug 11772740 CALLING OCIRESET() TO ABORT A PIECEWISE CYCLE SEVERS THE ORACLE CON

このドキュメントを製作した時点では、次のOracleのバグに対応したパッチはまだ利用可能ではあ りませんでした。

- Bug 12658656 DUPLICATE SYMBOLS in EXTPROC/AGENT
- Bug 12904682 CORE DUMP IN MUTEX ACQUIRE WHEN DIAG INIITIALIZATION FAILS
- Bug 12904657 -ADR INITIALIZATION FAILS IN SOME EXTPROC THREADS

これら 3 つ の バグに対応したすべてのパッチが利用可能になるまでは、 \$ORACLE\_HOME/network/admin/sqlnet.ora に次のコマンドを必ず追加してください。 なお、再 起動は必要ありません。

DIAG\_ADR\_ENABLED=OFF

### <span id="page-17-0"></span>**SAS Scoring Accelerator for Teradata**

SAS Scoring Accelerator for Teradataは、Base SAS、SAS/STAT、SAS/ACCESS Interface to Teradata および、SAS Enterprise Minerが必須です。 モデルをデータベースにパブリッシュするには、SAS Code Interfaceまたは、SAS Model Managerも必要です。

必要な **In-Database DBMS** プロダクト(**Function** ベースのアーキテクチャ)

- Teradata 12.0以降
- Teradata 12以降のクライアントユーティリティ

#### 必要な **In-Database DBMS** プロダクト(**SAS** 組み込みプロセスベースのアーキテクチャ)

- Teradata 13.10.02.01以降
- Teradata 13以降のクライアントユーティリティ

### <span id="page-17-1"></span>**SAS/ACCESS Interface to Aster**

SAS/ACCESS Interface to Asterのインストールには、Base SASが必要です。

SAS/ACCESS Interface to Asterは、バージョン4.5.1以降のAster nCluster ODBCドライバと、 ncluster\_loader.exe バルクローダークライアントが必要です。これらのODBCドライバとバ ルクローダークライアントを入手するには、Aster Data Technical Supportにご連絡ください。

ODBCドライバとバルクローダークライアントのインストール場所、およびそれらを動作させるた めのSASソフトウェアの設定方法などに関する詳細は、『Microsoft Windows x64 版SAS 9.3 Foundation設定ガイド』を参照してください。

### <span id="page-18-0"></span>**SAS/ACCESS Interface to DB2**

SAS/ACCESS Interface to DB2のインストールには、Base SASが必要です。

#### 含まれる **SAS** プロダクト

- SAS/ACCESS Interface to DB2
- SAS Accelerator Publishing Agent

#### 必須 **DBMS** 製品

DB2 Universal Database Version 8.1 FixPak 18以降 (64-bitライブラリ) が必須です。

SAS/ACCESS Interface to DB2は、DB2 Server、DB2 Run-Time Client、DB2 Application Development Client、または、DB2 Administration ClientのクライアントモジュールがインストールされたDB2 Client Nodeにインストールすることができます。また、AS/400、VSE、VM、MVS、z/OSのシステ ム上にあるDB2データベースに接続するには、IBM DB2 Connectのインストールが必要です。

### <span id="page-18-1"></span>**SAS/ACCESS Interface to Greenplum**

SAS/ACCESS Interface to Greenplumのインストールには、Base SASが必須です。

SAS/ACCESS Interface to Greenplumは、DataDirect Driver ManagerおよびDataDirect Driver for Greenplumが必要です。これらのコンポーネントをSAS/ACCESS Interface to Greenplumを使用す る前にインストールする必要があります。コンポーネントの入手方法については、SASテクニカ ルサポートにお問い合わせください。

### <span id="page-18-2"></span>**SAS/ACCESS Interface to Hadoop**

SAS/ACCESS Interface to Hadoopのインストールには、Base SASが必要です。

#### 必要な **Hadoop** コンポーネント:

- Hadoop 0.20.2以降(Clouderaは、CDH3u2以降)
- Hive Server 0.7.1以降 (修正HIVE-2315を含む)
- Hive JDBC 0.7.1以降(修正HIVE-1815および、HIVE-2315を含む)

#### 推奨する **Hadoop** コンポーネント:**JDBC fix HIVE-2137**

#### **Hive Fix**に関する注意事項:

- 1. Cloudera CDH3u2以降のバージョンには、すでに必要な修正であるHIVE-1815とHIVE-2315が含まれています。
- 2. HIVE-2315は、サーバー側とクライアント側、両方の修正です。この修正は、Hadoopサ ーバーとSASマシン両方に適用する必要があります。
- 3. HIVE-1815および、HIVE-2137 は、クライアント側(SAS側)の修正です。これらは、 Hadoopサーバーでは必要ありません

### <span id="page-19-0"></span>**SAS/ACCESS Interface to MySQL**

SAS/ACCESS Interface to MySQLのインストールには、Base SASが必要です。

#### 必須 **DBMS** 製品

- MySQL Client 5.1もしくは5.5のすべてのバージョン
- MySQL Server 5.0以降

SAS/ACCESS Interface to MySQLについての詳細は、『SAS/ACCESS Software for Relational Databases: Reference』の「MySQL」に関する項目を参照してください。

### <span id="page-19-1"></span>**SAS/ACCESS Interface to Netezza**

SAS/ACCESS Interface to Netezzaのインストールには、Base SASが必須です。

#### 含まれる **SAS** プロダクト(**SAS/ACCESS Interface to Netezza**)

- SAS/ACCESS Interface to Netezza
- SAS Accelerator Publishing Agent

SAS/ACCESS Interface to NetezzaはNetezza社のODBCドライバが必須です。

Netezza ODBCドライバ(リリース3.1.4 以降)を入手するには、Netezza テクニカルサポートにお 問い合わせになるか、Netezza カスタマーサポートWeb サイトを参照してください。

米国Netezza社テクニカルサポート:+1(877)810-4441 日本ネティーザ社(代表):03-5456-4551

米国Netezza社サポートサイト:**<https://support.netezza.com/>** 日本ネティーザ社サポートサイト:**<http://www.netezza.jp/support/index.aspx>**

### <span id="page-19-2"></span>**SAS/ACCESS Interface to ODBC**

SAS/ACCESS Interface to ODBCのインストールには、Base SASが必須です。

#### 必須 **DBMS** 製品

• アクセスするデータソースのODBCドライバ

SAS/ACCESS Interface to ODBCを利用するには、アクセスするデータソースのODBCドライバが 必要です。このドライバは、DBMSベンダーやODBCドライバを開発しているサードパーティから 提供されます。ネットワーク経由でアクセスする場合は、ドライバによってはさらにDBMSソフト ウェアが必要になることがあります。DBMSベンダーが提供するネットワークソフトウェアをご利 用の場合は64-bit版であることをご確認ください。

32-bit版のBase SASを使用している場合、使用するデータベースの32-bit版のODBCドライバが必 要です。64ビット版のBase SASを使用している場合は、使用するデータソースの64-bit版のODBC ドライバが必要です。

インストールの詳細は、『Microsoft Windows x64版 SAS 9.3 Foundation設定ガイド』を参照してく ださい。

### <span id="page-20-0"></span>**SAS/ACCESS Interface to OLE DB**

SAS/ACCESS Interface to OLE DBのインストールには、Base SASが必要です。

#### 必須 **DBMS** 製品

• OLE DBデータソースプロバイダ

SAS/ACCESS Interface to OLE DBを利用するには、アクセスするデータソースのOLE DBプロバイ ダが必要です。OLE DBプロバイダは、DBMSベンダーやサードパーティから提供されます。ネッ トワーク経由でアクセスする場合は、OLE DBプロバイダによってはさらにDBMSソフトウェアが 必要になることがあります。DBMSベンダーが提供するネットワークソフトウェアをご利用の場合 は64ビット版であることをご確認ください。

32-bit版のSASを使用している場合、使用するデータベースの32-bit版のOLE DBプロバイダが必要 です。64-bit版のSASを使用している場合は、使用するデータソースの64-bit版のOLE DBプロバイ ダが必要です。

### <span id="page-20-1"></span>**SAS/ACCESS Interface to Oracle**

SAS/ACCESS Interface to Oracleのインストールには、Base SASが必要です。

#### 必須 **DBMS** 製品

ユーザーは、OracleクライアントをSAS/ACCESS Interface to Oracleと同じマシンにインストール する、あるいは、OracleサーバーをOracleクライアントの代わりに使用することができます。

最低限必要なクライアントライブラリのリリースは、リリース10gです。

32-bitバージョンのSASを使用している場合は、32-bitバージョンのOracleクライアントライブラリ を使用する必要があります。64-bitバージョンのSASを使用している場合は、64-bitバージョンの Oracleクライアントライブラリを使用する必要があります。

注意: SAS/ACCESS Interface to Oracleのバルクロード機能を利用するには、Oracle SQL\*Loader data-loadingユーティリティをインストールする必要があります。Oracleインストーラを 実行してOracle Utilitiesプロダクトを選択すると、このユーティリティがインストールさ れます。SQL\*Loader に関しての詳細は、Oracleのドキュメントをご参照ください。

### <span id="page-20-2"></span>**SAS/ACCESS Interface to PC Files**

SAS/ACCESS Interface to PC Filesは、次のものを含むWindows x64上のさまざまなフォーマットの ファイルへのアクセスをサポートします:Microsoft Accessデータベースファイル(.mdbまた は、.accdb)、Microsoft Excelワークブックファイル(.xls、.xlsb、.xlsmもしくは、.xlsx)もしくは、 その他のODBCをサポートしているデータソース。

SAS/ACCESS Interface to PC Filesのインストールには、Base SASが必須です。

#### 必須 **DBMS** 製品

• Microsoft Access Database Engine 2010 Redistributable(ACEドライバ)

何もACEドライバがインストールされていない場合、SAS 9.3は、SAS/ACCESS Interface to PC Filesをインストールする際に自動的に32-bit Access Database Engine 2010 Redistributable (ACEド

ライバ)をインストールします。それ以外の場合は、既存のACEインストールがそのまま使用さ れます。

ACCESSまたはEXCEL libnameエンジンの使用には、インストールされたMicrosoft ACEドライバと SASのビット値 (32-bitまたは64-bit) が一致している必要があります。ビット数が合致していない 場合は、SAS PC Files ServerおよびPCFILES libnameエンジンは、ビット数のギャップを解決しな ければなりません。典型的な方法では、64-bit版のSASと32-bit版のACEドライバの組み合わせの場 合、32-bit版のSAS PC Files Serverが必要になります。

64-bit Windows上では、32-bitと64-bitのMicrosoft ACEエンジンは共存できませんので、ご注意くだ さい。64-bit Windows上では、SASのビット数と一致するMicrosoft ACEドライバをインストールす ることを強く推奨します。

### <span id="page-21-0"></span>**SAS/ACCESS Interface to Sybase**

SAS/ACCESS Interface to Sybaseのインストールには、Base SASが必須です。

#### 必須 **DBMS** 製品

- Sybase Open Client SDK (Software Developers Kit) Software, Release12.5.2以降
- 注意: このプロダクトでは、Sybase IQはサポートしていません。専用のプロダクト、 SAS/ACCESS Interface to Sybase IQを使用してください。

SAS/ACCESS Interface to Sybaseの詳細については、『SAS/ACCESS Software for Relational Databases: Reference』を参照してください。

注意: Microsoft SQL Serverデータにアクセスするには、SAS/ACCESS Interface to Microsoft SQL Serverが必要です。

### <span id="page-21-1"></span>**SAS/ACCESS Interface to Sybase IQ**

SAS/ACCESS Interface to Sybase IQのインストールには、Base SASが必要です。

SAS/ACCESS Interface to Sybase IQは、SybaseのODBCドライバが必須です。Sybase IQ ODBCド ライバは、Sybase IQ Network Clientに含まれています。Sybase IQ Network Client リリース15.1 ESD#3 以上を入手するには、御社のデータベース管理者または、Sybase社のテクニカルサポート にお問い合わせください。

米国Sybase社テクニカルサポート:+1 1-800-8-SYBASE(+1 1-800-879.3273) 日本サイベース社(代表):03-5544-6000

### <span id="page-21-2"></span>**SAS/ACCESS Interface to Teradata**

SAS/ACCESS Interface to Teradataのインストールには、Base SASが必要です。

#### 必須 **DBMS** 製品

- Teradata Database 12以上(Temporal機能が必要な場合は、Teradata Database 13.10以 上)
- Teradata CLIv2クライアントライブラリ、 TTU 12 for Windows以降

次のプロダクトを推奨します。

- Teradata FastExportユーティリティ、TTU 12 for Windows 以降
- Teradata MultiLoadユーティリティ、TTU 12 for Windows 以降
- Teradata Parallel Transporter API、TTU 12 for Windows 以降

32-bitバージョンのSASを使用している場合は、32-bitバージョンのTeradataクライアントを使用す る必要があります。64-bitバージョンのSASを使用している場合は、64-bitバージョンのTeradata ク ライアントを使用する必要があります。

SAS/ACCESS Interface to Teradataの詳細は、『SAS/ACCESS Software for Relational Databases: Reference』の「Teradata」に関する項目を参照してください。

### <span id="page-22-0"></span>**SAS/AF**

#### 必須 **SAS** プロダクト(アプリケーション作成時)

- Base SAS
- SAS/AF
- SAS/GRAPH(グラフィックオブジェクトを使用する場合)

アプリケーションに応じてその他のSASプロダクトが必要になる場合があります。

#### 必須 **SAS** プロダクト(アプリケーション実行時)

- Base SAS
- SAS/GRAPH(グラフィックオブジェクトを表示する場合)

アプリケーションに応じてその他のSASプロダクトが必要になる場合があります。

#### プリンタ

- グラフィックスベースオブジェクトを印刷するには、カラーまたはグレイスケールのプ リンタが必要です。
- オブジェクトによりますが、グラフィックスベースでないオブジェクトを印刷する場合、 SAS/GRAPHが必要になることがあります。

### <span id="page-22-1"></span>**SAS/CONNECT**

SAS/CONNECTのインストールには、Base SASが必要です。

SAS/SHAREは、TCP/IPアクセス方式を使用し、Windows付属のMicrosoft TCP/IP System Driverを サポートします。

#### <span id="page-22-2"></span>**SAS/EIS**

#### 必須 **SAS** プロダクト(アプリケーション作成時)

- Base SAS
- SAS/AF
- SAS/EIS
- SAS/FSP
- SAS/GRAPH

アプリケーションに応じてその他のSASプロダクトが必要になる場合があります。

#### 必須 **SAS** プロダクト(アプリケーション実行時)

- Base SAS
- SAS/GRAPH
- SAS/EIS

アプリケーションに応じてその他のSASプロダクトが必要になる場合があります。

#### メモリ

• 128MB

#### プリンタ

グラフィックベースオブジェクトを印刷するには、カラーまたはグレイスケールのプリンタが必 要です。

### <span id="page-23-0"></span>**SAS/Genetics 12.1**

SAS/Geneticsのインストールには、Base SASおよびSAS/GRAPHが必要です。

#### <span id="page-23-1"></span>**SAS/GIS**

#### 必須 **SAS** プロダクト(アプリケーション作成時)

- Base SAS
- SAS/AF
- SAS/GIS
- SAS/GRAPH

アプリケーションに応じてその他のSASプロダクトが必要になる場合があります。

#### 必須 **SAS** プロダクト(アプリケーション実行時)

- Base SAS
- SAS/FSP
- SAS/GIS
- SAS/GRAPH

アプリケーションに応じてその他のSASプロダクトが必要になる場合があります。

#### プリンタ

カラーまたはグレイスケールのプリンタが必要です。利用可能なプリンタは、23ページの「グラ フィックハードウェアおよびソフトウェアの互換性」を参照してください。

#### <span id="page-23-2"></span>**SAS/GRAPH**

WebブラウザからSAS/GRAPH ActiveX Graphコントロールを実行するには、32-bit版Internet Explorer 6 SP2もしくは、Version 7以降が必要です。64-bit版のInternet Explorerでは、SAS/GRAPH Active X Graphコントロールはサポートされません。

WebブラウザからSAS/GRAPH Javaアプレットを実行する場合も、32-bit版Internet Explorer 6 SP2 もしくはVersion 7が必要です。

SAS内蔵ブラウザ、Internet Explorer、または、FirefoxでSAS/GRAPH Javaアプレットを表示させる には、64-bit版Javaプラグインをインストールする必要があります。SAS内蔵ブラウザとInternet Explorerは、インストールのためのプロンプトを表示しますが、Firefoxでは表示されません。SAS Javaアプレットの実行前に、JavaのWebサイトから64-bitのJava Runtime Environmentをインストー ルすることも可能です。

#### <span id="page-24-0"></span>**SAS/IntrNet**

SAS/IntrNetは、複数のコンポーネントで構成されており、個別にインストールすることができま す。SAS/IntrNet Serverは、既存のSAS System上にインストールされます。SAS/IntrNet Serverは SAS 9.3のメディアに同梱されています。

#### <span id="page-24-1"></span>**CGI** ツールとアプリケーション

#### **Application Dispatcher**

必須SASプロダクトは、Base SASとSAS/IntrNetです。Application DispatcherのApplication BrokerコンポーネントをWebサーバーにインストールする必要があります。

#### **htmSQL**

必須SASプロダクトは、Base SASとSAS/SHAREで、SAS/IntrNetのライセンスも必要です。 htmSQLコンポーネントをWebサーバーにインストールする必要があります。

#### **MDDB**レポートビューアアプリケーション

必須SASプロダクトは、Base SAS、SAS/GRAPH、SAS/IntrNet、SAS/EISまたはSAS OLAP Serverです。Application Dispatcherコンポーネントをインストールする必要があります。

#### **Xplore Sample Web**アプリケーション

必須SASプロダクトは、Base SASとSAS/IntrNetです。Application Dispatcherコンポーネント をインストールする必要があります。

#### **Design-Time Controls**

必須SASプロダクトは、Base SASとSAS/IntrNetです。Application DispatcherのApplication BrokerコンポーネントをWebサーバーにインストールする必要があります。

#### <span id="page-24-2"></span>**Java Tools** とアプリケーション

#### **SAS/CONNECT Driver for Java**

必須SASプロダクトは、Base SAS、SAS/CONNECT、SAS/IntrNetです。データサービスを 使用する場合は、SAS/SHAREもインストールする必要があります。Java Toolsパッケージは、 Webサーバーまたはクライアントにインストールする必要があります。

#### トンネル機能

UNIXまたはWindowsのWebサーバーにインストールする必要があります。

### <span id="page-25-0"></span>**SAS/LAB**

#### 必須 **SAS** プロダクト

- Base SAS
- SAS/FSP(対話形式でデータを入力する場合)
- SAS/GRAPH

### <span id="page-25-1"></span>**SAS/OR 12.1**

SAS/ORでグラフを使用するには、SAS/GRAPHのライセンスが必要です。OPTLP、OPTMILP、 OPTQP、およびOPTMODELプロシジャを分散コンピューティングモードで起動するには、SAS High-Performance Analyticsのライセンスが必須です。

### <span id="page-25-2"></span>**SAS/TOOLKIT**

必須 **SAS** プロダクト

- Base SAS
- コンパイラ

SAS/TOOLKITは、C言語のみ正規にサポートしています。その他の言語はベータ版となります。

# <span id="page-26-0"></span>グラフィックハードウェアおよびソフトウェアの互換性

### <span id="page-26-1"></span>プリンタ

SAS/GRAPHは、HP-GL、HP-GL/2、PCLのポストスクリプト、および次のメーカーのプリンタで 使用されているその他のプリンタ言語をサポートしています。

Brother、Canon、Hewlett-Packard、IBM、Konica Minolta、Lanier、Lexmark、Okidata、QMS、 Ricoh、Sharp、Xante、Xerox

SAS/GRA|PHは、WINPRINTM(モノクロ印刷プリンタ用)、WINPRINTG(グレイスケールをサポ ートしているプリンタ用)、WINPRINTC(カラープリンタ用)のいずれかのデバイスドライバを Microsoft Windowsで使用するすべてのプリンタをサポートします。

以下に、SAS/GRAPH独自のドライバをサポートしているプリンタの一部を記載します。

- CalComp ColorMaster、ColorMaster Plus、PlotMaster
- Canon Bubble Jet, Laser Shot
- デジタルプリンタ(SIXEL、HP PCL、Tektronix、PostScriptのいずれかのエミュレーショ ンモードをサポートするもの)
- Epson FX/LQシリーズ(またはEpsonエミュレーションモードで動作するプリンタ)
- Hewlett-Packard LaserJet、DeskJet、PaintJet、DesignJet(互換機を含む)
- IBM Graphics、Proprinter、ColorJet
- PostScriptプリンタ(カラー、グレイスケールPostScriptを含む)
- QMS Colorgrafix (CGMインタープリタ使用)
- QMS 800、1200、1500、2200、2400(QUICまたはTektronixエミュレーションモード使 用)
- Talaris 800、802、1200、1500、2400(QUICまたはTektronixエミュレーションモード使 用)
- Talaris (EXCL言語使用)
- Tektronix Phaser (全モデル)
- Tektronix 4693(Tektronix 4510ラスタライザ使用)
- Xerox 2700、4045(GRAPHXカートリッジ使用)
- Xerox 3700(イメージボードと最低1MBのメモリ使用)
- Xerox 4030(テクニカルサポートにお問い合わせください)、4213、4235、4700
- Xerox 4700
- Xerox 5775カラーコピー(EFI Fiery使用)

上記のリストにないプリンタやPostScript、HP-GL、HP PCLをサポートしていないプリンタについ てもドライバが用意されている場合があります。詳細は、弊社テクニカルサポートにお問い合わ せください。

### <span id="page-27-0"></span>他のグラフィックソフトウェアとのインターフェイス

SAS/GRAPHには、バイナリ形式、文字形式、もしくはクリアテキスト形式のコンピュータグラフ ィックスメタファイル(CGM)を作成するドライバが含まれています。これによって、 SAS/GRAPHの出力をWord for Windows、WordPerfect for Windows、Harvard Graphics、Lotus FreelanceのようなCGM形式のファイル入力をサポートしているソフトウェアや、CGM形式のファ イル入力をサポートするデバイスで読み込むことができます。

SAS/GRAPHからEPSファイルを作成し、Microsoft WordやWordPerfectのようなワープロソフトで 読み込むこともできます。

SAS/GRAPHでは、Windowsメタファイルも作成できます。Windowsメタファイルは、Microsoft Office、Lotus Smart Suite、Perfect Officeなどで読み込むことができます。詳細は、弊社テクニカル サポートにお問い合わせください。

SAS/GRAPHのHPGLもしくはHPGL2ドライバは、CorelDrawやMicrografx Designerなどの多くのベ クターベースの描画プログラムで読み込むことができるファイルを作成できます。

SAS/GRAPHは、PDF用やSVG用のドライバに加えて、BMP、PBM、PPM、GIF、JPEG、EMF、 WMF、PNG、TIFF、EPSI、PaintBrushのイメージフォーマットも用意しています。

また、SAS/GRAPHでは次の形式のグラフィックデータを読み込むことができます。

- BMP Microsoft Windows Bitmap
- DIB Device Independent Bitmap
- EMF Microsoft NT Enhanced Metafile
- EPSI Encapsulated PostScript Interchange
- GIF Graphics Interchange Format
- JPG JPEG Files
- PBM Portable Bitmap
- PCD Kodak Photo-CD
- PCX PC PaintBrush
- PNG Portable Network Graphics
- TGA TARGA Format
- TIF Tagged Image File Format
- WMF Microsoft Windows Metafile Format
- XBM X Window Bitmaps
- XWD X Window Dump

### <span id="page-28-0"></span>**ActiveX** と **Java** デバイスドライバによって作成された **HTML** ファイル の閲覧

SAS 9.3 Foundationでは、ActiveXとJavaデバイスドライバを利用してHTMLファイルを作成するこ とができます。

HTMLを表示できるWebブラウザの詳細は、[20](#page-23-2)ページの「SAS/GRAPH」を参照してください。

Javaアプレットを表示するには、Javaプラグインをそれぞれのクライアントにインストールする 必要があります。Windows環境では、プラグインがインストールされていない場合、インストー ルされていないことが通知され、それにしたがってインストールすることができます。

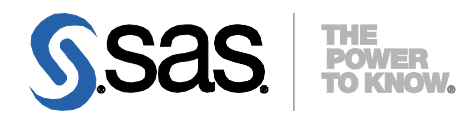

#### **support.sas.com**

SAS is the world leader in providing software and services that enable customers to transform data from all areas of their business into intelligence. SAS solutions help organizations make better, more informed decisions and maximize customer, supplier, and organizational relationships. For more than 30 years, SAS has been giving customers around the world The Power to Know®. Visit us at **www.sas.com**.

英語版更新日 October 16 2013 SAS 9.3 (TS1M2), Rev. 930\_13w40 Pub Code: 64432

### **Microsoft Windows x64**版 **SAS® 9.3 Foundation** システム必要条件

2013年10月25日 第1版第11刷発行(93K9) 発行元 SAS Institute Japan株式会社 〒106-6111 東京都港区六本木6-10-1 六本木ヒルズ森タワー11階

本書の内容に関する技術的なお問い合わせは下記までお願い致します。

SASテクニカルサポート **TEL**:**03**(**6434**)**3680 FAX**:**03**(**6434**)**3681**